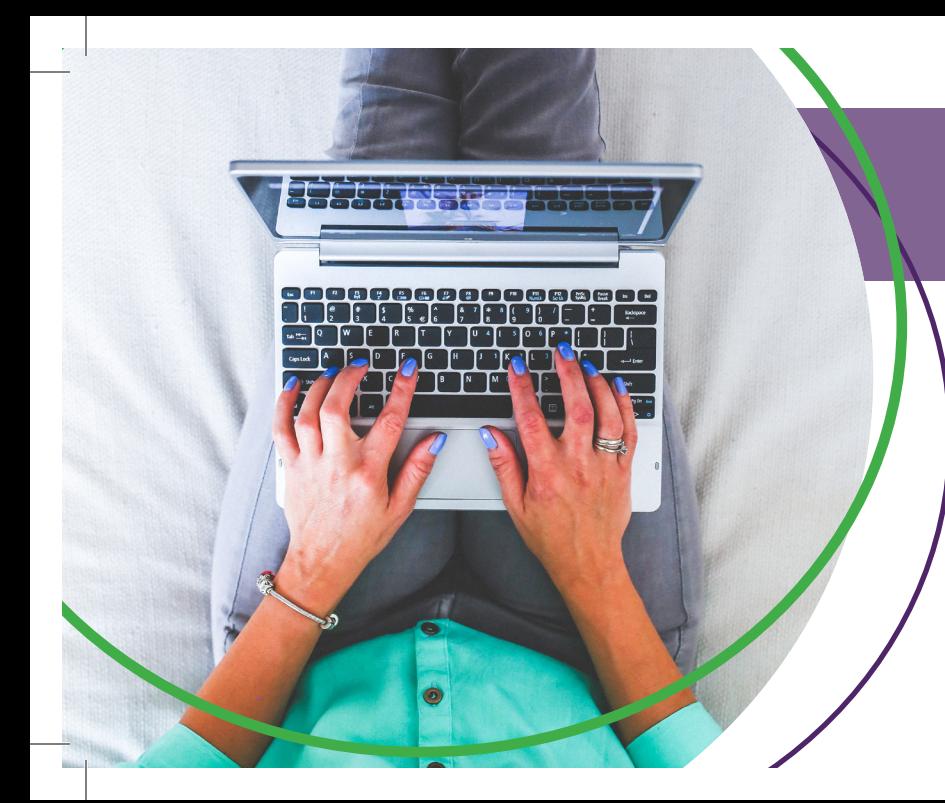

## HAVE YOU GONE PAPERLESS?

## Going paperless allows you to:

- > Customize payment notifications
- > Receive E-Newsletters
- > Receive electronic bills
- > Create custom usage alerts
- > Enroll in Budget Billing
- > Enroll in Autopay
- All from the comfort and  $\frac{1}{\text{snart}(h\nu b)}$ security of your home!

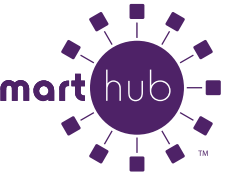

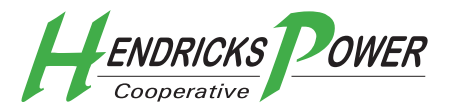

## PAPERLESS HOW-TO

Enroll in paperless today in a few easy steps!

- 1. Register for SmartHub through our website or SmartHub mobile app.
- 2. Once logged into SmartHub, access the "My Profile" tab and select "My Information."
- 3. On the left-hand column, select "Update my Paperless Settings" and switch to "on"!

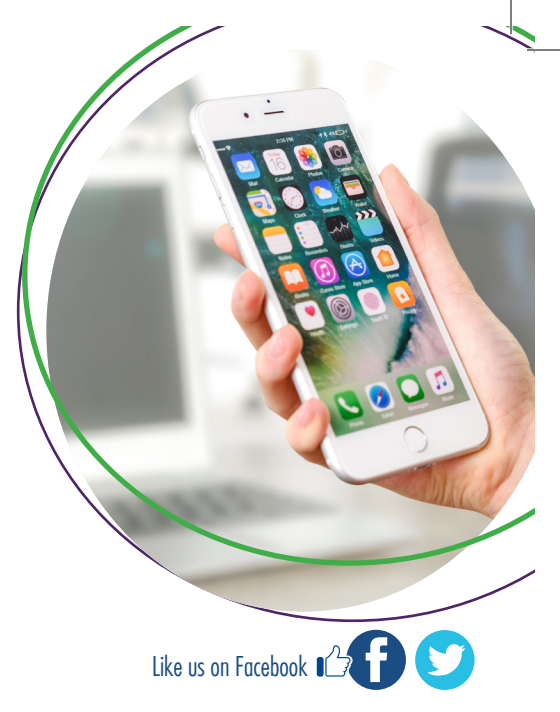